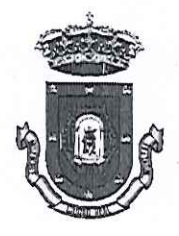

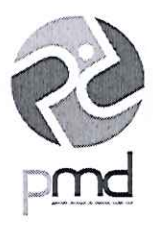

## FORMALIZACION DEL CONTRATO

En Ciudad Real, y en las dependencias del Patronato Municipal de Deporte de Ciudad Real a as, a 30 de mayo de dos mil diecinueve, intervienen de una parte D<sup>a</sup> Nohemí Gómez Pimpollo Morales, Vicepresidenta del Patronato Municipal de Deportes de esta ciudad, en representación legal del mismo, y de otra D. Alberto Merchán Santos mayor de edad, con D.N.I. 70577787X en representación de PROIDMAN S.L. CIF: B13510946 y domicilio en c/ Avd. de España 65 2º Almadén (Ciudad Real), ante mí, Don JOSE ANTONIO DOMINGUEZ SANZ, Secretario Delegado del mencionado Patronato, y exponen:

## PRIMERO

Que por Acuerdo de Junta Rectora, de 13 de mayo de 2019, se adjudicó el contrato de referencia a PROIDMAN S.L., por importe de 41.835,02 €/ IVA incluido, ( CUARENTA Y UN MIL OCHOCIENTOS TREINTA Y CINCO EUROS CON DOS CENTIMOS) por cuatro años. (2 más 2) para la impartición de los CURSOS DE PADEL, así como una mejora consistente en una aportación en Material Deportivo valorado en 1.000  $\epsilon$  (MIL EUROS), El contrato tendrá una duración de DOS AÑOS, más DOS pudiendo ser prorrogado anualmente hasta un máximo de cuatro previa aprobación por la Junta Rectora. (art. 29.2 TRLCSP)

## **SEGUNDO**

## Cláusula de otorgamiento

D<sup>a</sup> Nohemí Gómez Pimpollo Morales, Vicepresidenta del Patronato Municipal de Deportes de Ciudad Real, en representación del mismo, y D. D. Alberto Merchán Santos, se obligan al cumplimiento del contrato mencionado, conforme al acuerdo de la Junta Rectora. Asimismo el contratista muestra su conformidad con el contrato, las prescripciones técnicas, y demás documentación de carácter contractual, y ambas partes manifiestan su expresa sumisión a la legislación de contratos de las administraciones públicas.

Firman ambas partes en prueba y testimonio de conformidad, de lo cual, doy fe.

MUNICIA **LA VICEPRESIDENTA** EL SECRETARIO DELEGADO **EL ADJUDÍCATARIO**